## **สำหรับระบบปฏิบัติการ Android version : Android 12**

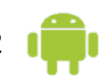

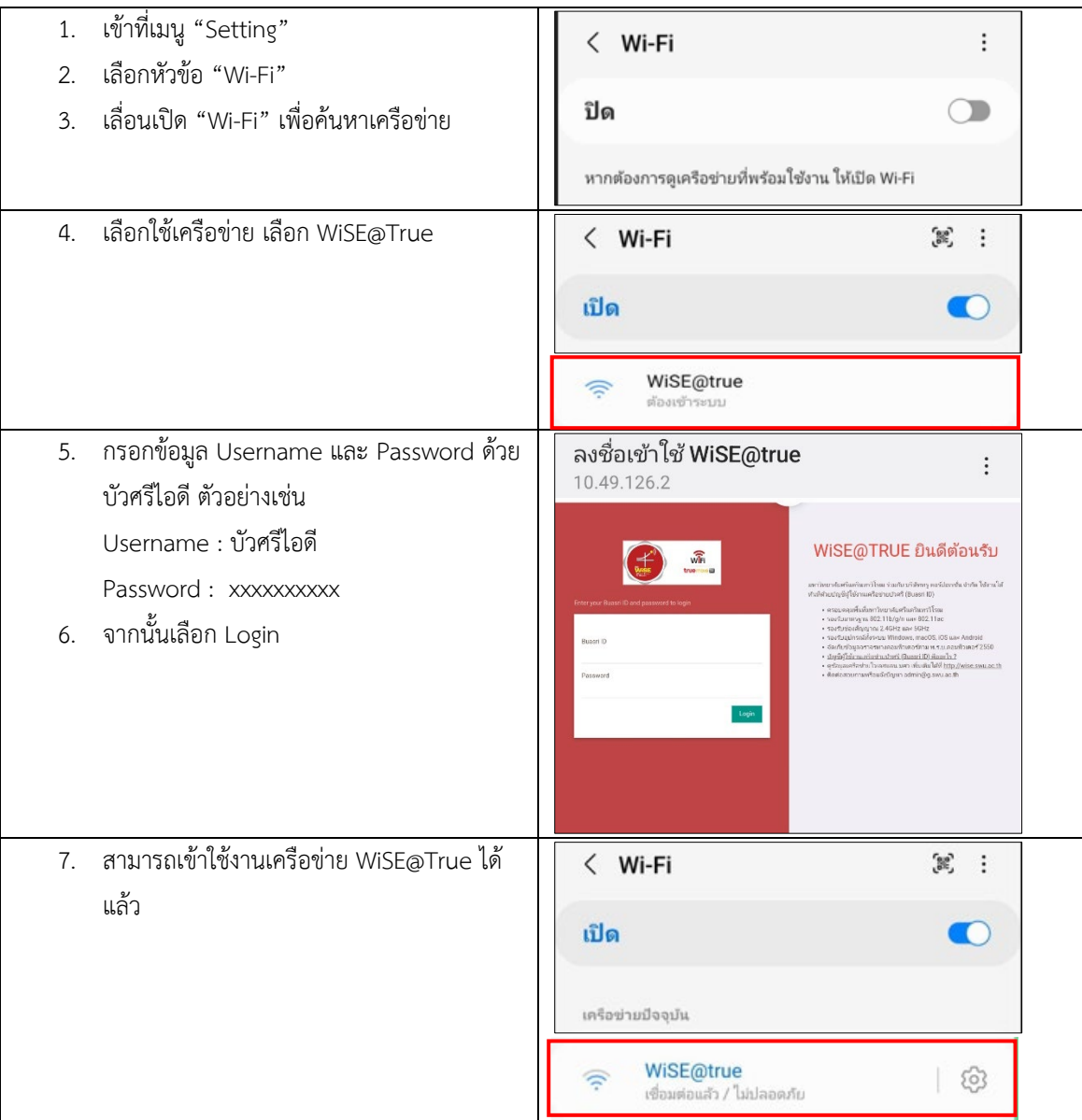